## **NCEAOnline Preparation Timeline**

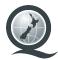

Whether you're dipping your toe into digital exams for the first time, or you're scaling up your offering, preparation is key to ensuring a smooth digital exam experience.

This timeline gives you an idea of who needs to do what when as you prepare for and run digital exams.

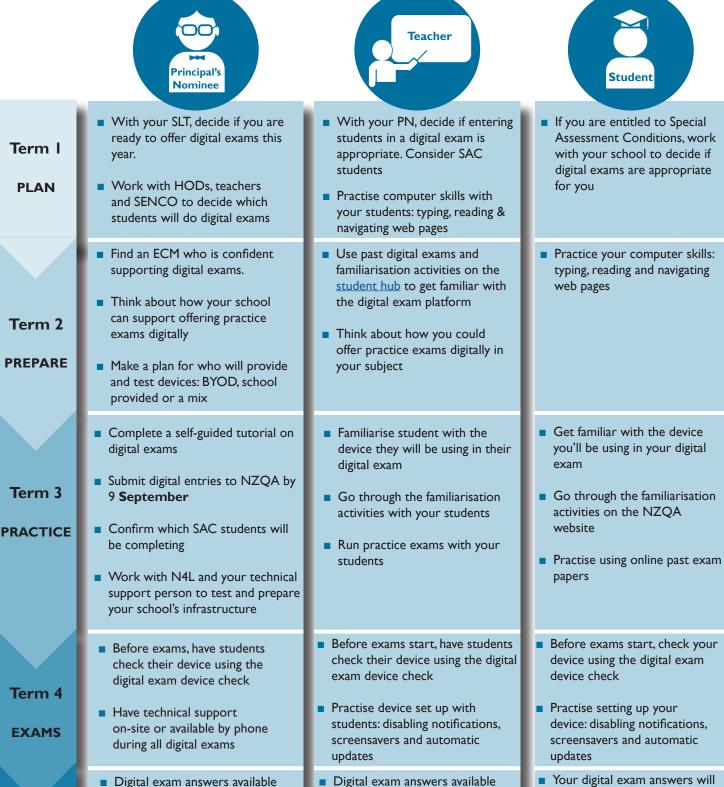

**RESULTS** 

**January** 

■ Debrief with your SRM, SLT and teachers and consider what you need to do to scale up

platform

to students on the digital exam

- Digital exam answers available to students on the digital exam platform
- Students can screenshot and print the exam to share with you (e.g. for advice on a reconsideration)

- be available to view on the digital exam platform at the same time paper exams are sent back.
- You can apply for a reconsideration online